## **Digital unterrichten mit ¡Vamos! ¡Adelante! Curso intensivo**

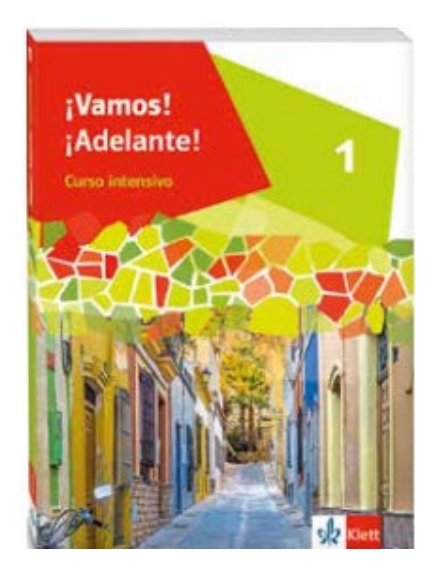

# *Liste digitaler Hilfsmittel zu den DigiPlus-Handreichungen*

#### Vorwort

Die vorliegenden Materialien können als digitale **Durchführungsoption** oder **Erweiterungsaufgabe** in der Arbeit mit den **¡Vamos! ¡Adelante! Curso intensivo**-Schulbüchern im Sinne einer Erfüllung der [KMK-](https://www.kmk.org/fileadmin/Dateien/veroeffentlichungen_beschluesse/2016/2016_12_08-Bildung-in-der-digitalen-Welt.pdf)[Strategie zur Bildung in der digitalen Welt](https://www.kmk.org/fileadmin/Dateien/veroeffentlichungen_beschluesse/2016/2016_12_08-Bildung-in-der-digitalen-Welt.pdf) sowie der Abwechslung und der Motivation von Schülerinnen und Schülern verwendet werden. Die Aufgabenvorschläge sollen Ihnen dabei helfen, Ihren Unterricht mit digitalen Hilfsmitteln zu planen und zu gestalten. Sie bieten unterstützende Ideen, wie digitale Mittel flexibel und oft auch zeitsparend in den Unterricht eingebunden werden können (aber natürlich nicht immer *müssen*). Es lohnt sich, einen Blick in die Hinweise zu werfen, bevor Sie mit einer Unidad beginnen, um passende Ideen in Ihre Planung einzubeziehen.

## Sicherheit und Datenschutz

Wir weisen darauf hin, dass die aufgeführten digitalen Hilfsmittel (Apps oder Internet-Inhalte) nicht vom oder für den Ernst Klett Verlag entwickelt oder bereitgestellt wurden. Wenn konkrete URLs, Apps oder Anbieter genannt werden, so ist dies als exemplarische Anregung zu verstehen. Wir sprechen keine Kauf- oder Downloadempfehlung aus. Die Nutzung im Unterricht liegt in der Verantwortung der jeweiligen Lehrkraft. Selbstverständlich wurden die Angebote zum Zeitpunkt der Veröffentlichung von der Redaktion gesichtet und geprüft, aber digitale Inhalte (Apps und Online-Angebote) sind in weit stärkerem Maße als die eigentlichen Lehrwerkstexte einem rasanten Wandlungsprozess unterzogen. Apps ändern ihre Geschäftsmodelle und AGBs, Internetressourcen sind nicht mehr aufrufbar oder wechseln den Betreiber. Wir bitten Sie daher, die vorgestellten Anwendungen und Inhalte vor dem Unterrichtseinsatz noch einmal zu prüfen.

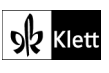

## Liste digitaler Hilfsmittel

In dieser Liste sind zu allen Rubriken, die in den einzelnen DigiPlus-Handreichungen zu den Kapiteln von **¡Vamos! ¡Adelante! Curso intensivo** aufgeführt sind, entsprechende digitale Hilfsmittel genannt.

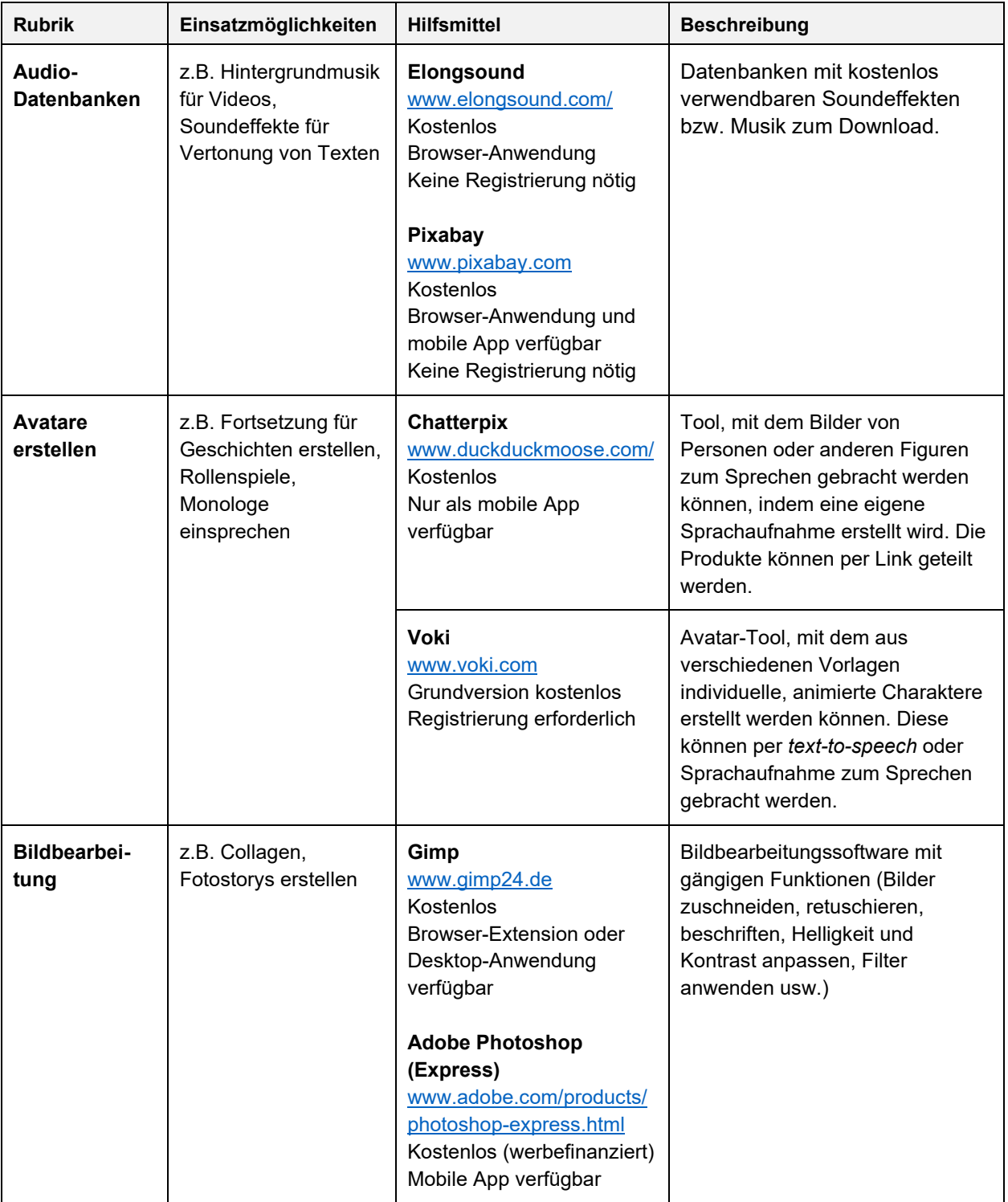

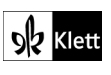

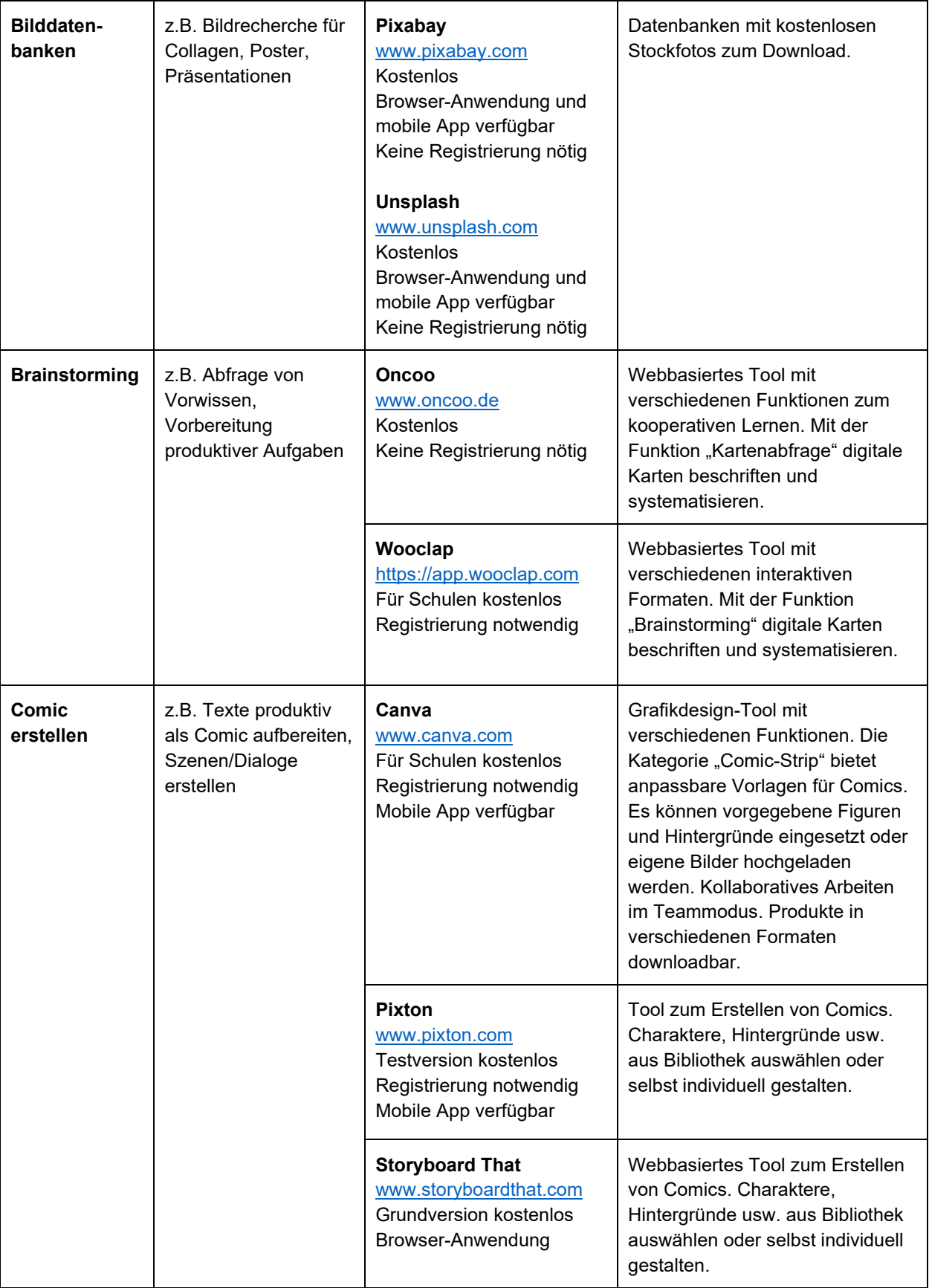

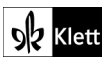

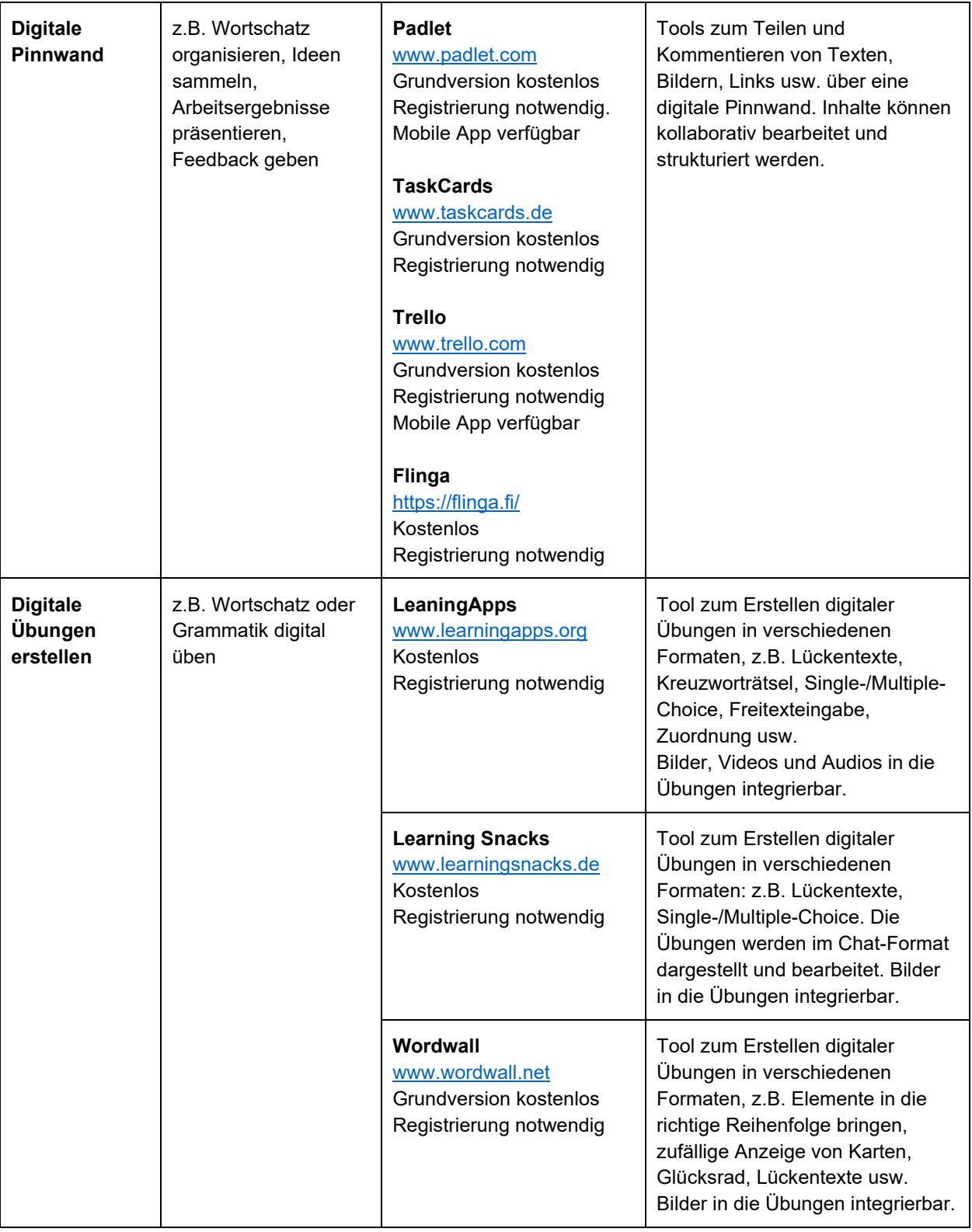

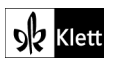

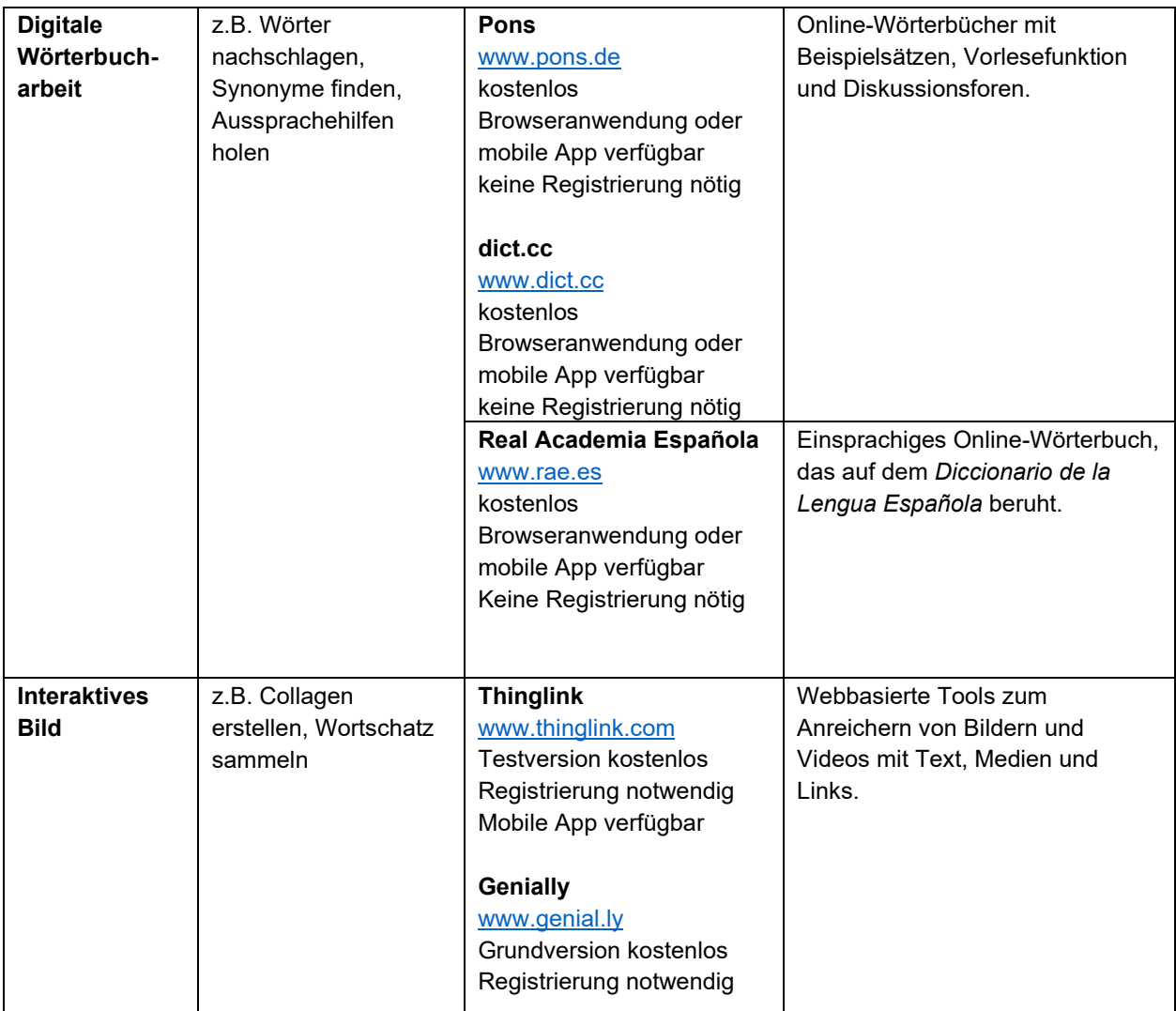

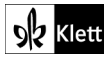

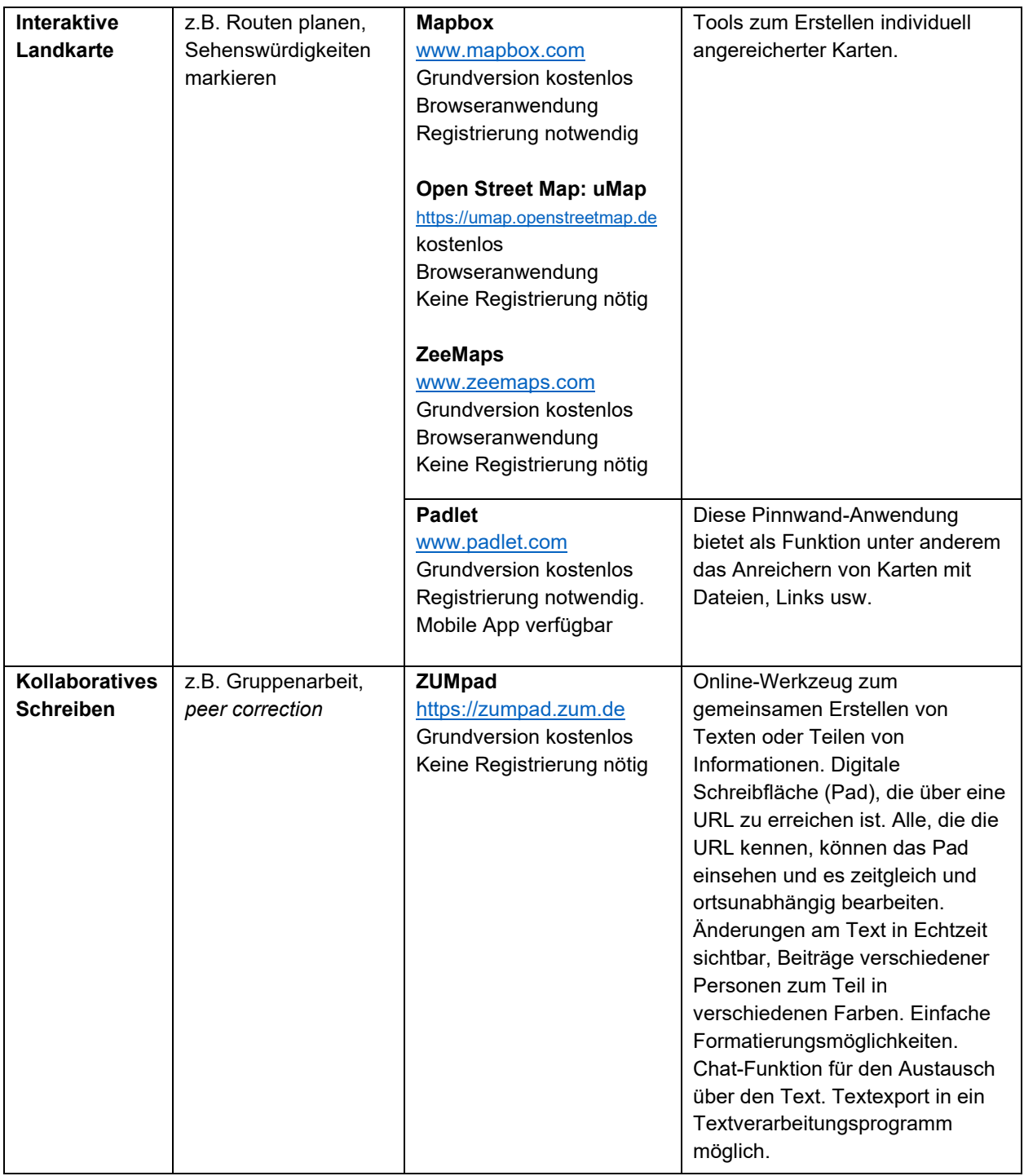

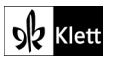

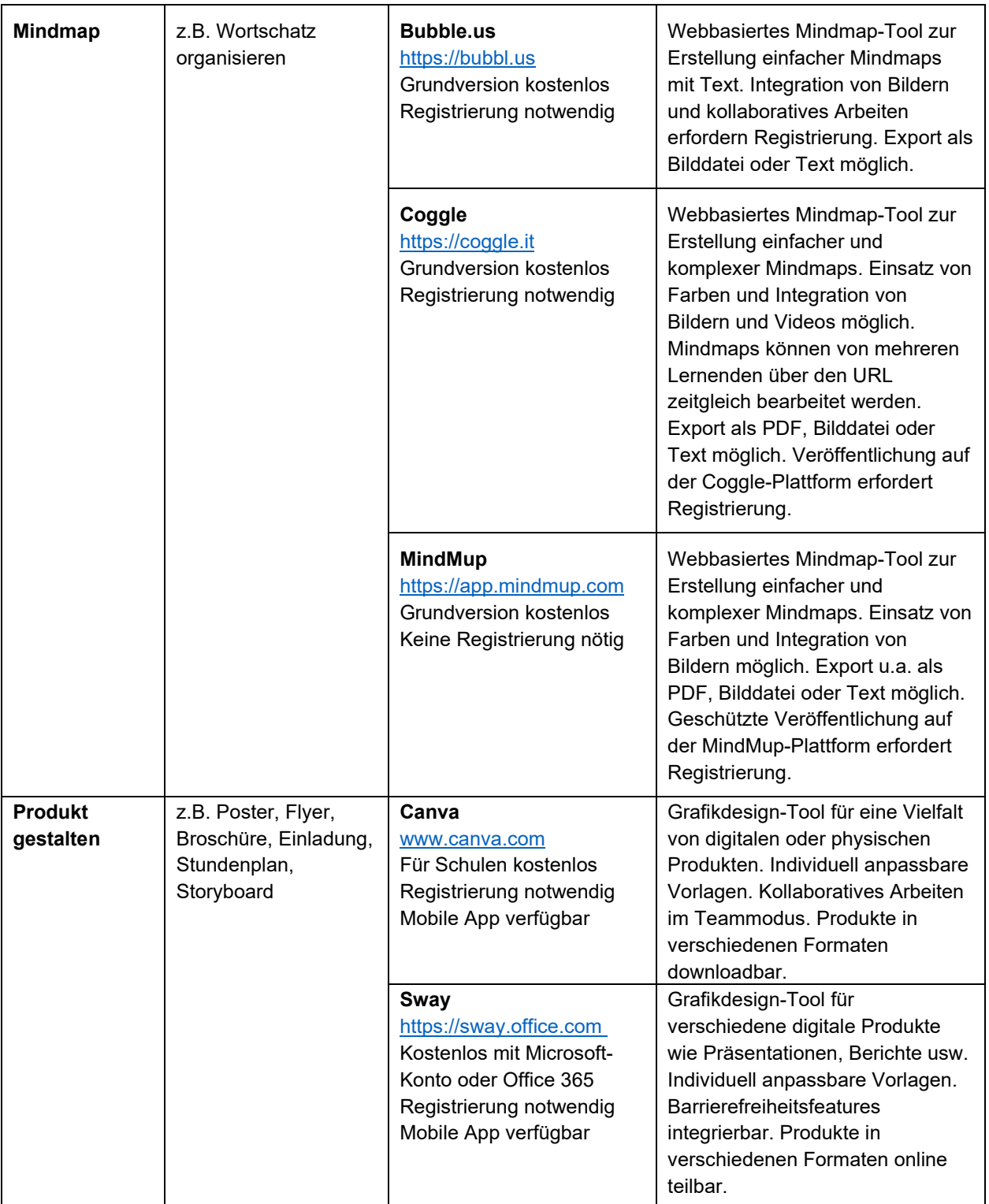

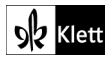

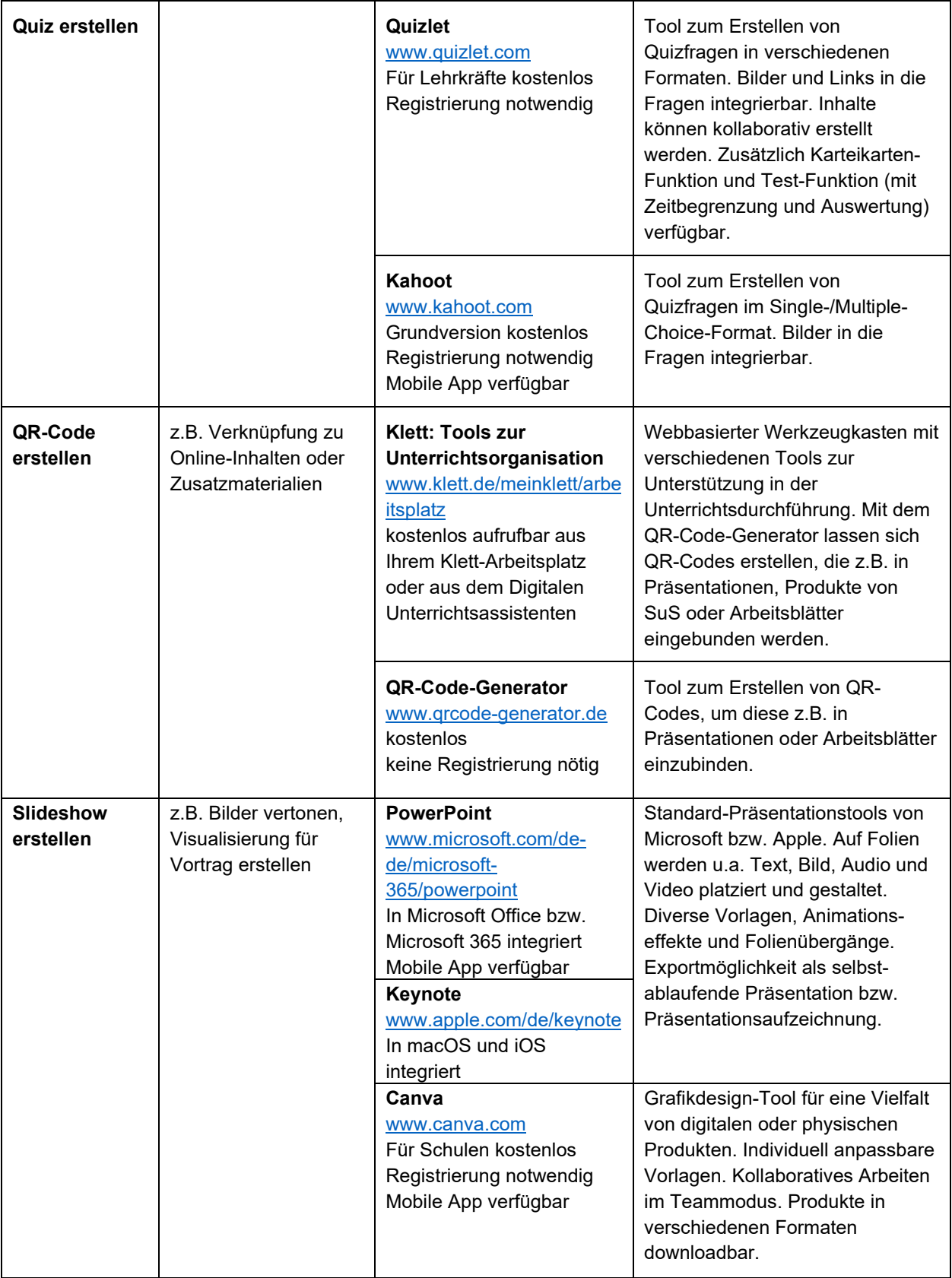

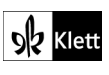

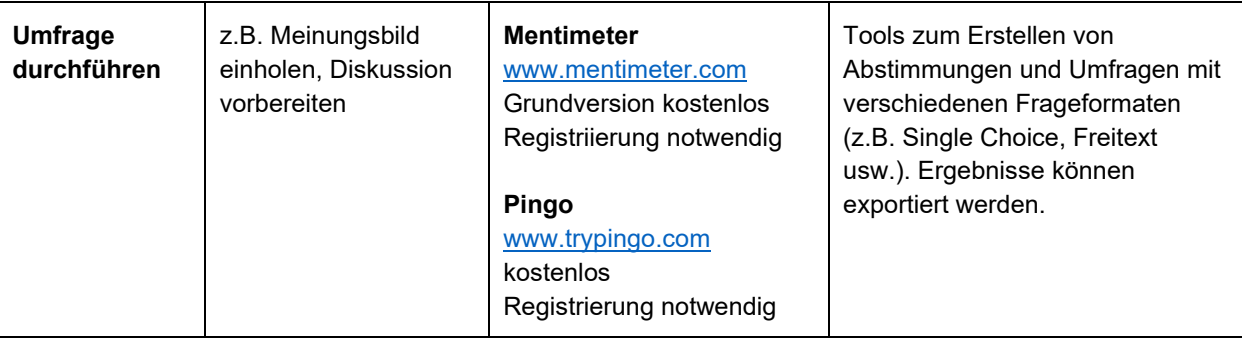

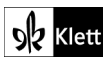